# **Logithèque de PrimTux2/3**

L'équipe de PrimTux met à votre disposition [un tableau détaillé des logiciels](http://www.primtux.fr/Documentation/site/logiciels-PrimTux-V2.ods) de la distribution, au format LibreOffice Calc. Vous pourrez en trier et filtrer les données selon de nombreux critères.

Ce tableau est disponible dans la distribution elle-même à partir de la fenêtre d'accueil, onglet Support, bouton Documentation

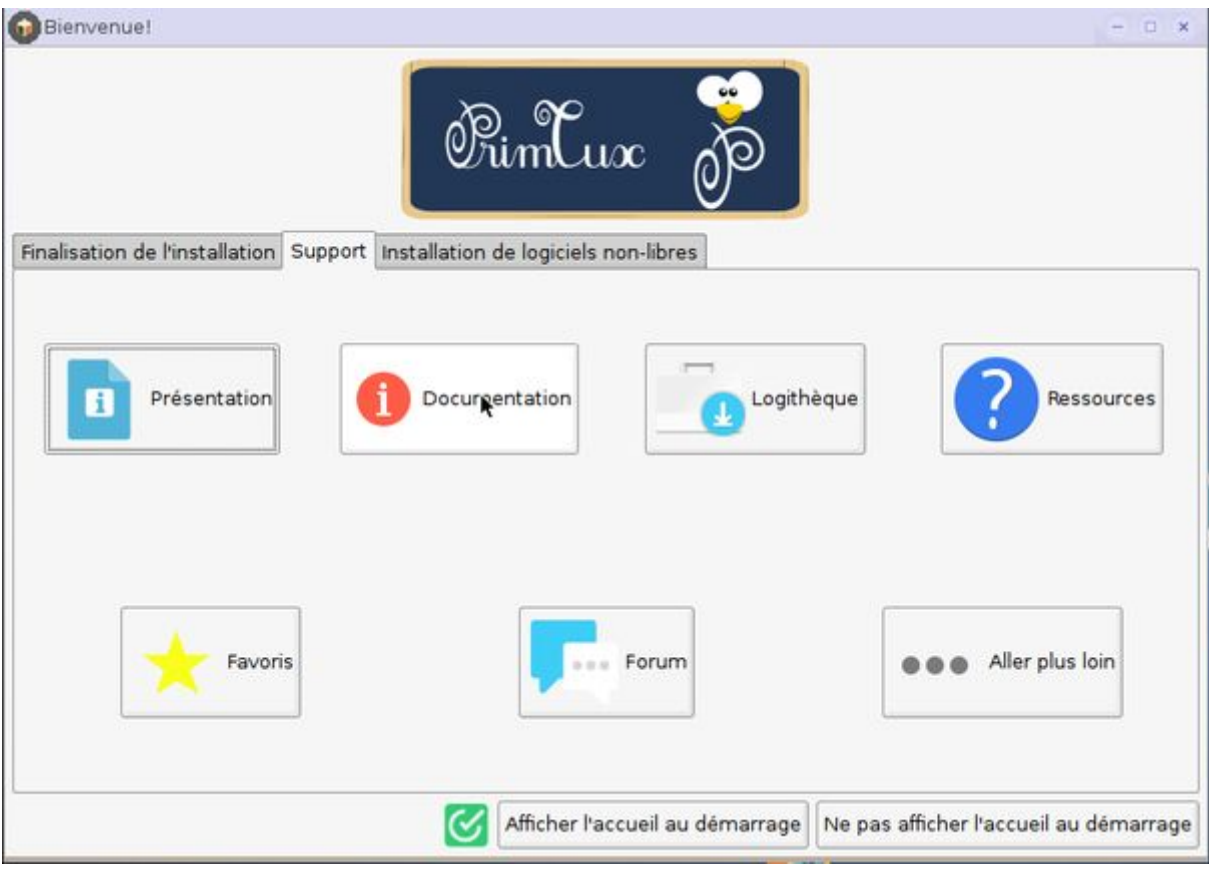

fichier "logiciels-PrimTux-v2.ods".

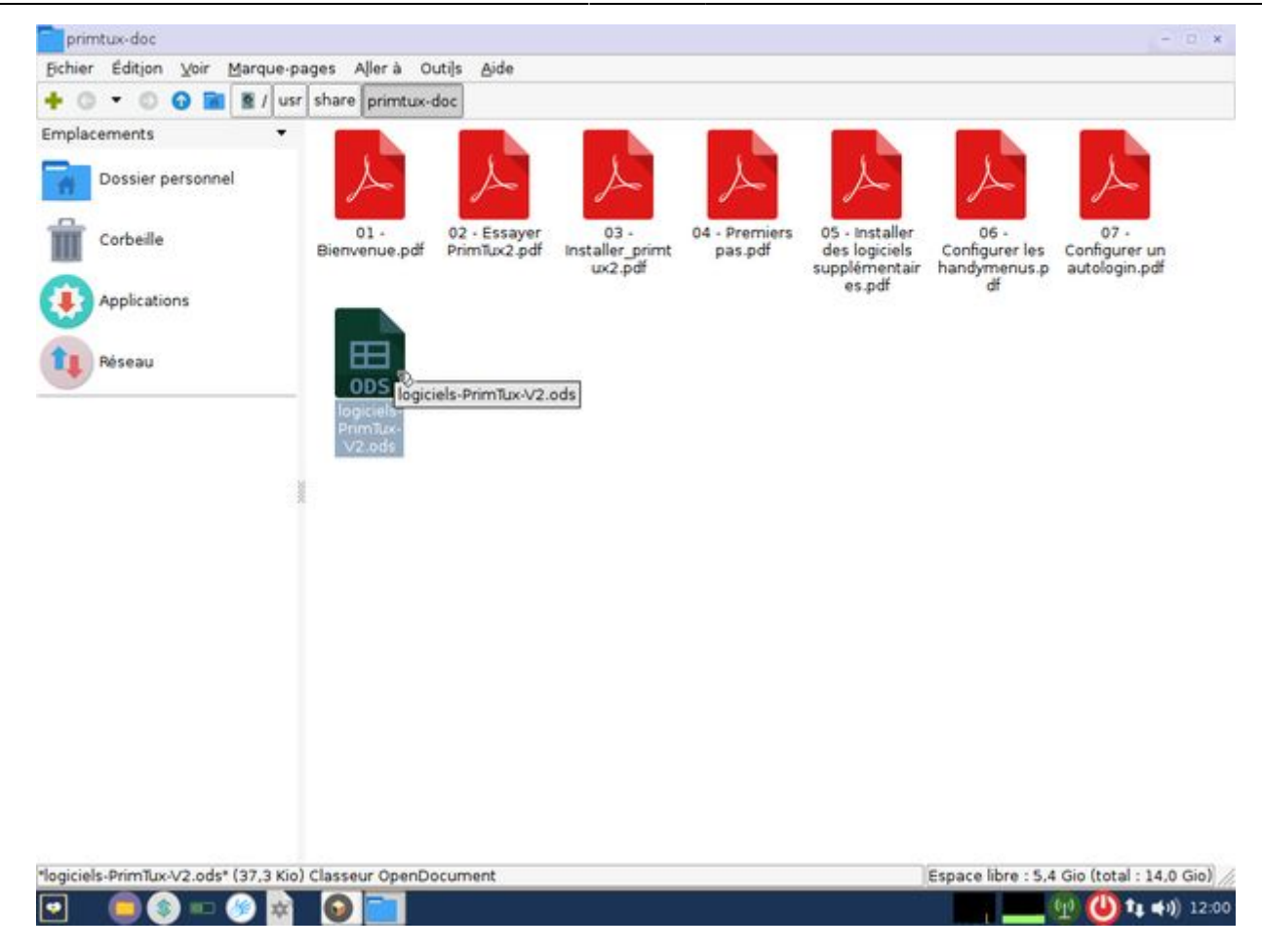

Pour aider au choix des logiciels, nous vous proposons également [des cartes heuristiques](http://ressources.primtux.fr/quel-logiciel-pour-quel-domaine-les-cartes-heuristiques/).

- [PrimTux2](https://wiki.primtux.fr/doku.php/primtux2).
- [Licences](https://wiki.primtux.fr/doku.php/licences).

#### **Environnement de bureau**

- [Fluxbox](http://www.linuxpedia.fr/doku.php/fluxbox): gestionnaire de fenêtre très léger, il gère leur contour, le menu principal, la barre des taches, le volume et la zone de notification situés en haut.
- . [Rox](http://rox.sourceforge.net/desktop/): permet de "punaiser" des raccourcis sur le bureau dont il gère également l'arrière-plan.
- [LightDM](https://wiki.debian.org/fr/LightDM) est le gestionnaire de connexion.
- [XFCE4-Panel](http://docs.xfce.org/xfce/xfce4-panel/start): situé à gauche de l'écran, c'est le lanceur d'applications.
- [LXPanel](http://wiki.lxde.org/fr/LXPanel) est utilisé comme réducteur des fenêtres d'applications, il est situé en bas sur le bureau. Il est personnalisable par un simple clic droit sur sa barre.
- [PCManFM](http://wiki.lxde.org/fr/PCManFM) est le gestionnaire de fichiers. Grâce à son menu "applications" et à ses marquepages, il permet d'accéder rapidement aux catégories et aux logiciels qui les composent. Il gère également l'accès au réseau, aux périphériques USB et aux disques internes (après indication du mot de passe).

### **Logiciels de base inclus**

**Bureautique**: [LibreOffice](http://ressources.primtux.fr/2015/11/30/libreoffice-avec-interface-des-ecoles/) (Traitement de texte, tableur) avec une interface adaptée à chaque

niveau ([libreoffice des écoles](http://libreofficedesecoles.free.fr/)), dictionnaires [\(goldendict](http://goldendict.org/), [qdictionnaire\)](http://www.gillesmaire.com/tiki-index.php?page=qdictionnaire), Agenda ([Osmo](http://clayo.org/osmo/)), annotateur de fichiers pdf [\(Xournal\)](http://xournal.sourceforge.net/)

- **Graphisme** : [Visionneuse d'images](http://mirageiv.sourceforge.net/), [Éditeur d'images,](http://pinta-project.com/) [Capture d'écran](http://shutter-project.org/), [Gimp,](https://fr.wikipedia.org/wiki/GIMP) [Krita](https://krita.org/fr/), [Xpaint](https://doc.ubuntu-fr.org/xpaint)
- **Internet** : [Navigateur internet,](http://ressources.primtux.fr/2016/05/13/firefox/) [Explorateur ftp.](http://ressources.primtux.fr/2016/01/13/filezilla/)
- **Son et vidéo** : Éditeur de fichiers son ([Audacity](https://fr.wikipedia.org/wiki/Audacity)), [Convertisseur de fichiers vidéo,](http://winff.org/html_new/) [Convertisseur](http://soundconverter.org/) [de fichiers audio,](http://soundconverter.org/) [VLC](https://fr.wikipedia.org/wiki/VLC_media_player) (lecteur de fichiers audio-vidéo), [gmplayer](https://sourceforge.net/projects/gmplayer/) (lecteur vidéo), [Logiciel de](https://fr.wikipedia.org/wiki/Xfburn) [gravure](https://fr.wikipedia.org/wiki/Xfburn), [Logiciel de montage vidéo](http://www.openshot.org/)
- **De nombreux outils de configuration du système**

## **Logiciels éducatifs installés**

- 1. **Lecture** : [Aller,](http://ressources.primtux.fr/2015/12/23/abuledu-aller/) [Associations,](http://ressources.primtux.fr/2015/11/07/abuledu-associations/) [imageo](http://planete.abuledu.org/index.php?post_id=513)
- 2. **Calcul** : [à nous les nombres,](http://ressources.primtux.fr/2015/11/21/abuledu-a-nous-les-nombres/) [calcul mental](http://ressources.primtux.fr/2015/11/26/abuledu-calcul-mental/), [calcul réfléchi,](http://ressources.primtux.fr/2015/12/03/abuledu-calcul-reflechi/) calculatrice, [calculette capricieuse](http://libre.pedagosite.net/voir_doc.php?DOC=257), [contour,](http://ressources.primtux.fr/2016/02/08/abuledu-contour/) [fukubi,](https://redmine.ryxeo.com/projects/leterrier-fubuki) [le nombre cible,](http://www.abuledu.org/cibler/) [opérations,](http://libre.pedagosite.net/voir_doc.php?DOC=138) [problèmes](http://libre.pedagosite.net/voir_doc.php?DOC=205), [suites](http://libre.pedagosite.net/voir_doc.php?DOC=170), [suites arithmétiques](http://asri-education.org/asriedu-logitheque-leterrierabuledu#suite), [tierce,](http://asri-education.org/asriedu-logitheque-leterrierabuledu#tierce) **[TuxMath](http://www.linuxpedia.fr/doku.php/tux_maths)**
- 3. **Clavier-souris** : [Jnavigue](http://jnavigue.com/) , [mulot](http://libre.pedagosite.net/voir_doc.php?DOC=219), [Pysycache,](http://www.pysycache.org/) [klettres](https://edu.kde.org/klettres/)
- 4. **Compilations** : [Childsplay,](http://ressources.primtux.fr/2015/11/25/childsplay/) [GCompris,](http://ressources.primtux.fr/2015/11/22/gcompris/) [Omnitux,](http://omnitux.sourceforge.net/index.fr.php) [pysiogame,](http://www.pysiogame.net/)
- 5. **Dessin** : [Tux Paint](http://ressources.primtux.fr/2015/11/20/tuxpaint/)
- 6. **Musique** : [Tuxguitar,](https://sourceforge.net/projects/tuxguitar/) [Musescore](https://musescore.org/fr)
- 7. **Géométrie** : [chemin,](http://libre.pedagosite.net/voir_doc.php?DOC=120) [epi: labyrinthe, labyrinthe caché, comparaison, piles,](http://asri-education.org/asriedu-logitheque-epi) [symcolor,](http://libre.pedagosite.net/voir_doc.php?DOC=137) [tangrams,](http://gtans.sourceforge.net/) [Drgeo](http://www.drgeo.eu/) (18,5 mo), [geonext](http://logicielslibres.dane.ac-versailles.fr/spip.php?article132)
- 8. **Sciences** : [Stellarium](http://www.stellarium.org/fr/), [microscope virtuel](http://marnesia.free.fr/microscope_virtuel_v1.4/histoire_microscope.html), [Scratch](http://ressources.primtux.fr/2015/11/25/scratch//)
- 9. **Jeux**: [blobby volley,](http://blobby.sourceforge.net/) [frozen-bubble,](http://www.frozen-bubble.org/) [Hannah's horse](https://sourceforge.net/projects/hannah/), [monsterz,](http://sam.zoy.org/monsterz/) [Mr Patate,](https://games.kde.org/game.php?game=ktuberling) [ri-li,](http://ri-li.sourceforge.net/) [seahorse](http://www.imitationpickles.org/barbie/) [adventures,](http://www.imitationpickles.org/barbie/) [supertux.](https://supertux.github.io/)
- 10. **Pour le maître**: [pylote](http://pascal.peter.free.fr/wiki/Logiciels/Pylote) (logiciel pour TBI), l'administration de tuxpaint, de [Gcompris,](http://ressources.primtux.fr/2015/12/04/gcompris-administration/) de Pysycache, [Jclic](http://jclic.clicapplic.net/), [Open-Sankore](http://open-sankore.org/fr), [Openboard,](http://openboard.ch/) [Wordsearchcreator,](http://wordsearchcreator.org/) [exelearning](http://exelearning.net/?lang=en)

## **Logiciels optionnels contenus dans le dépôt PrimTux2**

- [calcul@tice](http://calculatice.ac-lille.fr/calculatice/spip.php?rubrique2) hors ligne (tuxcp/txcp, tuxce1/tuxce1, tuxce2/tuxce2, tuxcm/tuxcm, admin/admin en sont les utilisateurs), (410 Mo). Cacul@tice nécessite quelques paramétrages décrits [sur](https://wiki.primtux.fr/doku.php/calculatice) [cette page](https://wiki.primtux.fr/doku.php/calculatice) pour fonctionner.
- [le matou matheux,](http://matoumatheux.ac-rennes.fr/accueilniveaux/accueilFrance.htm)
- [chewingword](http://chewingword.wikidot.com/), (10 Mo)
- [je lis avec Biba](http://recit.qc.ca/article/je-lis-avec-biba-le-livre-magique-une-m%C3%A9thode-p%C3%A9dagogique-multim%C3%A9dia-utilisable-sur-tni) hors ligne (100 Mo),
- [pepit.be](http://www.pepit.be/) hors ligne (500 Mo),
- [primath](http://www.multimaths.net/primaths/primaths15.html) hors ligne (10 Mo),
- thi-suite (sans thiquizzsonore qui posait problème) (15 Mo),
- [Abuledu raconte-moi](http://www.abuledu.org/leterrier/raconte-moi/) (version wine) (15 Mo),
- [La course aux nombres](http://www.lacourseauxnombres.com/nr/home.php) (12 Mo, attention, java8 sera installé),
- [Kiwix-vikidia](https://fr.vikidia.org/wiki/Accueil) hors ligne (600 Mo),
- [grabouille-primtux](http://polariscorp.free.fr/grabouille_fr.php) (5624 Kb),
- [gamine](http://ubunteros.tuxfamily.org/spip.php?article171) (5491 Mb),
- [Photofiltre-primtux](http://photofiltre.free.fr/) (3850 Ko),
- [Les exOOOs d'Aleccor](http://www.aleccor.infini.fr/) (51,6 mo, cycles 2 et 3),
- [Activités Jclic](http://jclic.clicapplic.net/) de Cyril Pasteur (Besançon 2), Corinne Brutillot et [Monique Moizan](http://cliclire.free.fr/) (668,6 mo, cycles 1, 2 et 3).
- [Bureau Numérique des Ecoles pour les jeux,](https://wiki.primtux.fr/doku.php/bne-linux-jeux)
- solitaire-primtux (500 ko): un solitaire évolutif jouable dans un navigateur internet créé par Thierry Parage.
- [Le jeu du pendu, le mot le plus long](http://fr.congelli.eu/prog_info_lettergames.html)
- [Atlas Houot](http://www.monatlas.fr/)
- [exercices Beaunis](https://packages.debian.org/fr/wheezy/libttspico0]Synthèse vocale] * Les polices pour l’école: Crayon, Plume, Seyes, Abaque, Script Boîtes pleines et vides, cartapoints et cartacopains de l’académie d’Amiens, Cursif, Écritures A et B de l’Éducation Nationale, Cursive fléchée, Maternellecolor creuse, cursive, case, graphisme 1 et 2, tracé cursif, numération espace, Picto Moustache de Moustache, ScriptEcole, Ducahier. * [[http://carledfrance.free.fr/.a4a7j7h37io414ftv414c7wx9x9ae9zrd85tvcvt236fdsioyc147w7dws7xazsqdqftsgijhjh77df7fh8j5h/le_petit_genie/page/exercicesbeaunis/)
- [exercices.free](http://exercices.free.fr/)
- [Clicmenu,](https://wiki.primtux.fr/doku.php/clicmenu)
- [Créateur d'exercices en ligne](http://webardora.net/index_ing.htm) (Ardora)
- [Explorateur d'images,](http://www.xnview.com/fr/)
- [libdvdcss2](https://doc.ubuntu-fr.org/lire_un_dvd) (100 Kb), permet de lire les DVD du commerce.
- [Webstrict](https://commons.wikimedia.org/wiki/File:Webstrict.png) (configuration du filtrage web) (200 Ko).
- [Je compte ça compte](http://www.astro52.com/presjccc.html)
- Iclic Puzzles
- [IQpuzzle](https://launchpad.net/iqpuzzle)
- [Instrumenpoche](https://instrumenpoche.sesamath.net/)
- [Les applications appliplanet](http://applipla.net/)
- [Xnconvert](http://www.xnview.com/fr/xnconvert/) (convertisseur graphique)
- [Jeux sélectionnés par PrimTux](https://wiki.primtux.fr/doku.php/jeux)

From: <https://wiki.primtux.fr/>- **PrimTux - Wiki**

Permanent link: **<https://wiki.primtux.fr/doku.php/logitheque2?rev=1525028573>**

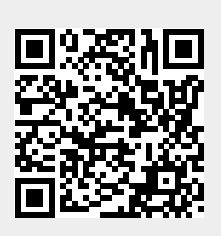

Last update: **2022/10/04 19:49**